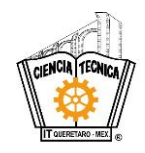

## **TECNOLÓGICO NACIONAL DE MÉXICO INSTITUTO TECNOLÓGICO DE QUERÉTARO**

SUBDIRECCIÓN DE PLANEACIÓN Y VINCULACIÓN

DEPARTAMENTO DE GESTIÓN TECNOLÓGICA Y VINCULACIÓN

Departamento de \_\_\_\_\_\_\_\_\_\_\_\_\_\_\_\_\_\_\_\_\_ (1)

## **SOLICITUD DE VISITAS A EMPRESAS**

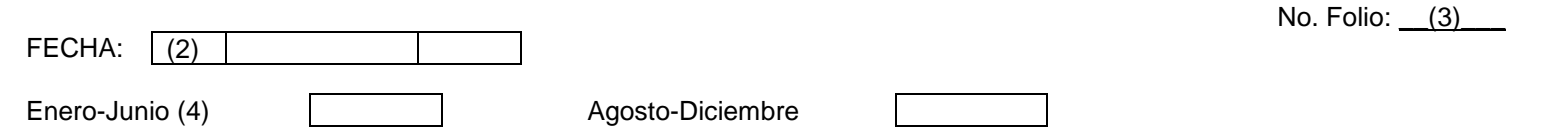

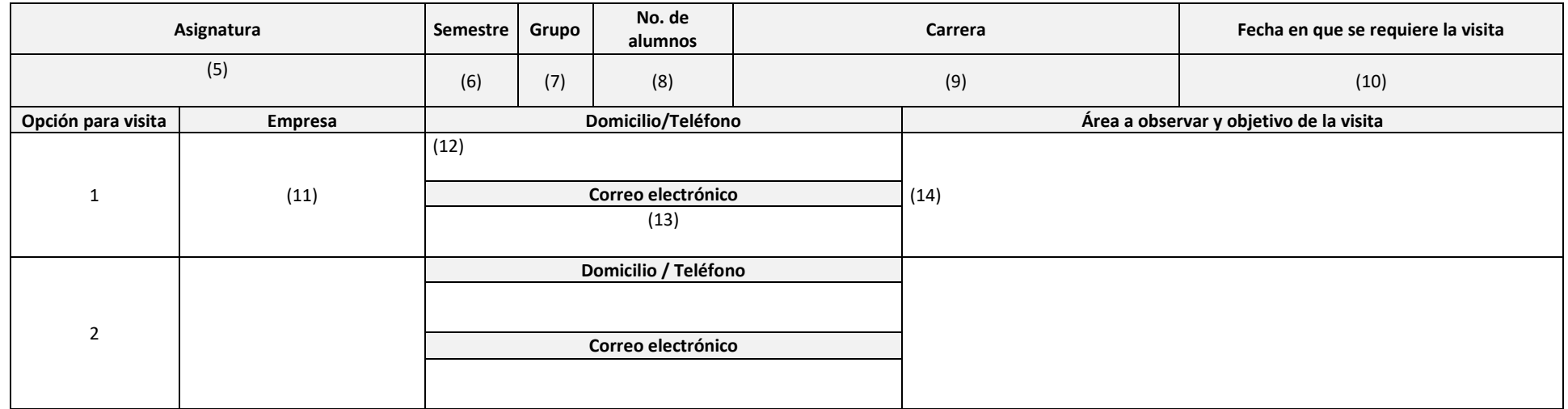

Verificó Aprobó

(15) (Nombre y firma del docente) (17) (Nombre y firma del jefe de

proyecto de vinculación)

(18) (Nombre y firma del jefe de departamento académico)

Tel. celular: (16) e-mail:

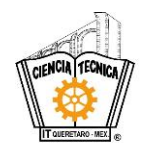

## **TECNOLÓGICO NACIONAL DE MÉXICO INSTITUTO TECNOLÓGICO DE QUERÉTARO**

SUBDIRECCIÓN DE PLANEACIÓN Y VINCULACIÓN

DEPARTAMENTO DE GESTIÓN TECNOLÓGICA Y VINCULACIÓN

## **INSTRUCTIVO DE LLENADO**

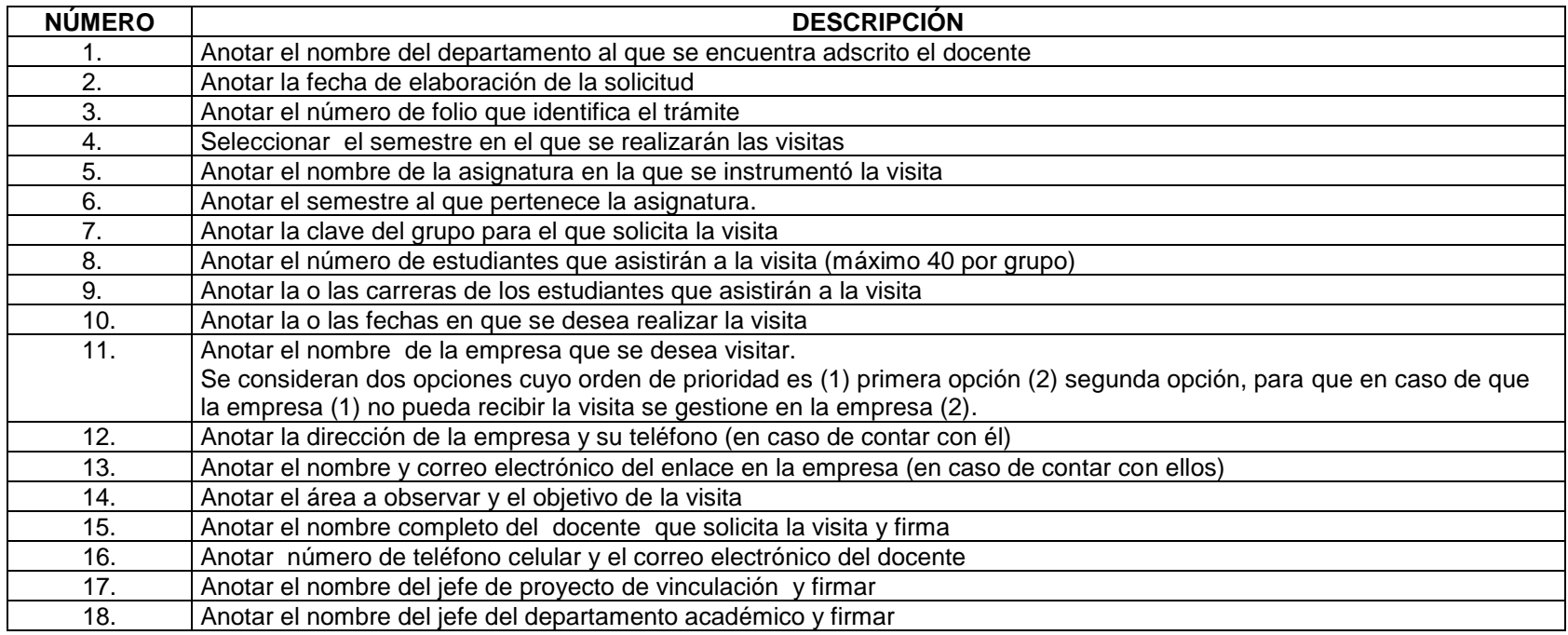